## **Standardzertifikat Signotec ist abgelaufen | Unterschriftenpad**

Nach dem Unterschreiben auf einem Signotec Unterschriftenpad kommt es zu folgender Fehlermeldung:

## "**signotec Unterschriftenerfassung**

Das Einbringen der Unterschrift in das Dokument ist fehlgeschlagen. Grund: This certificate or one of the certificates in the certificate chain is not time valid; The certificate or certificate chain is based on an untrusted root;"

Diese Fehlermeldung kann an einem abgelaufenen Standardzertifikat liegen, das standardmäßig von der Signosign Software mitgeliefert wird.

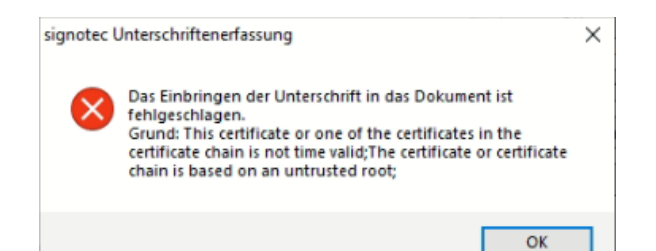

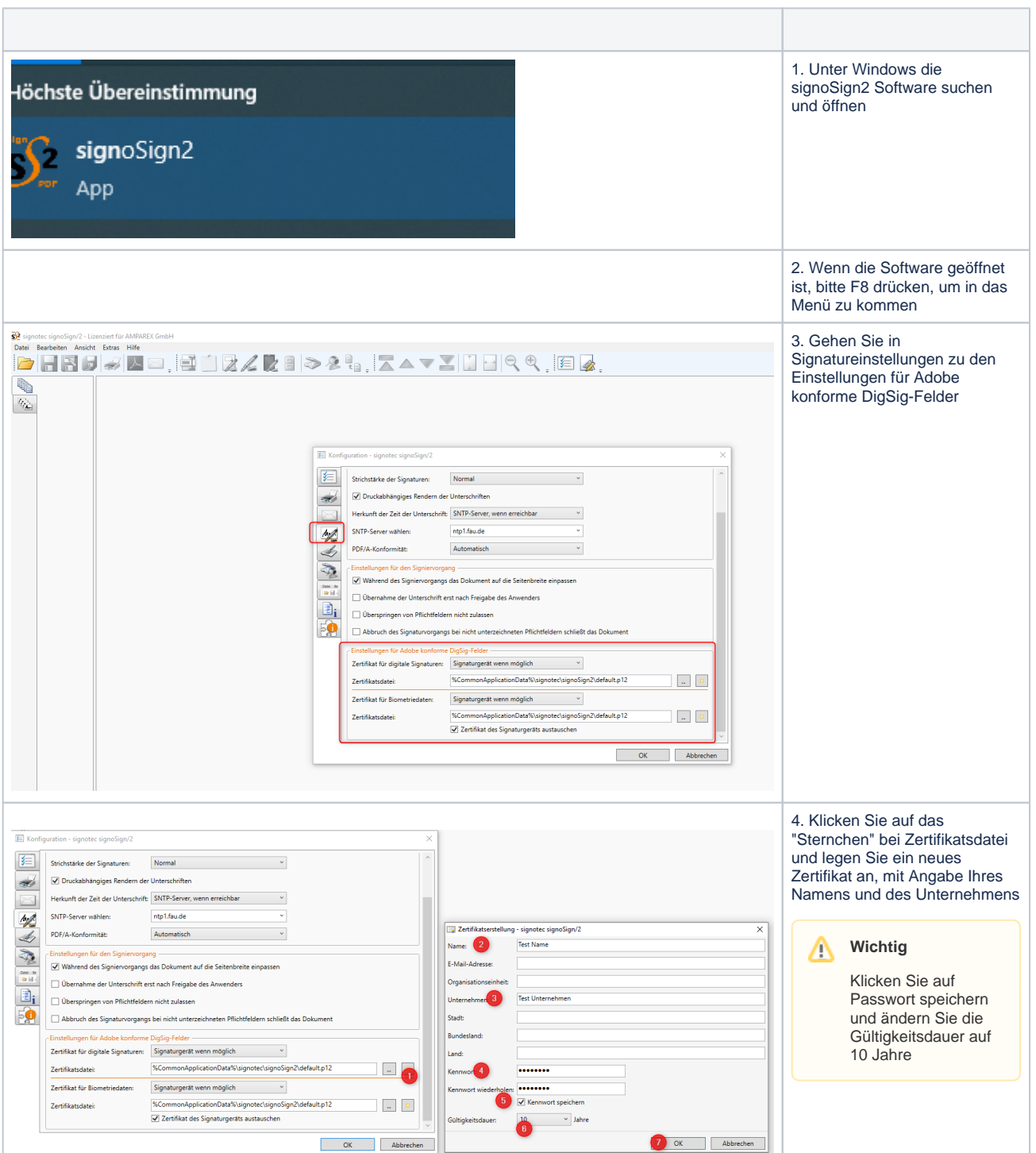

## Siehe auch ...

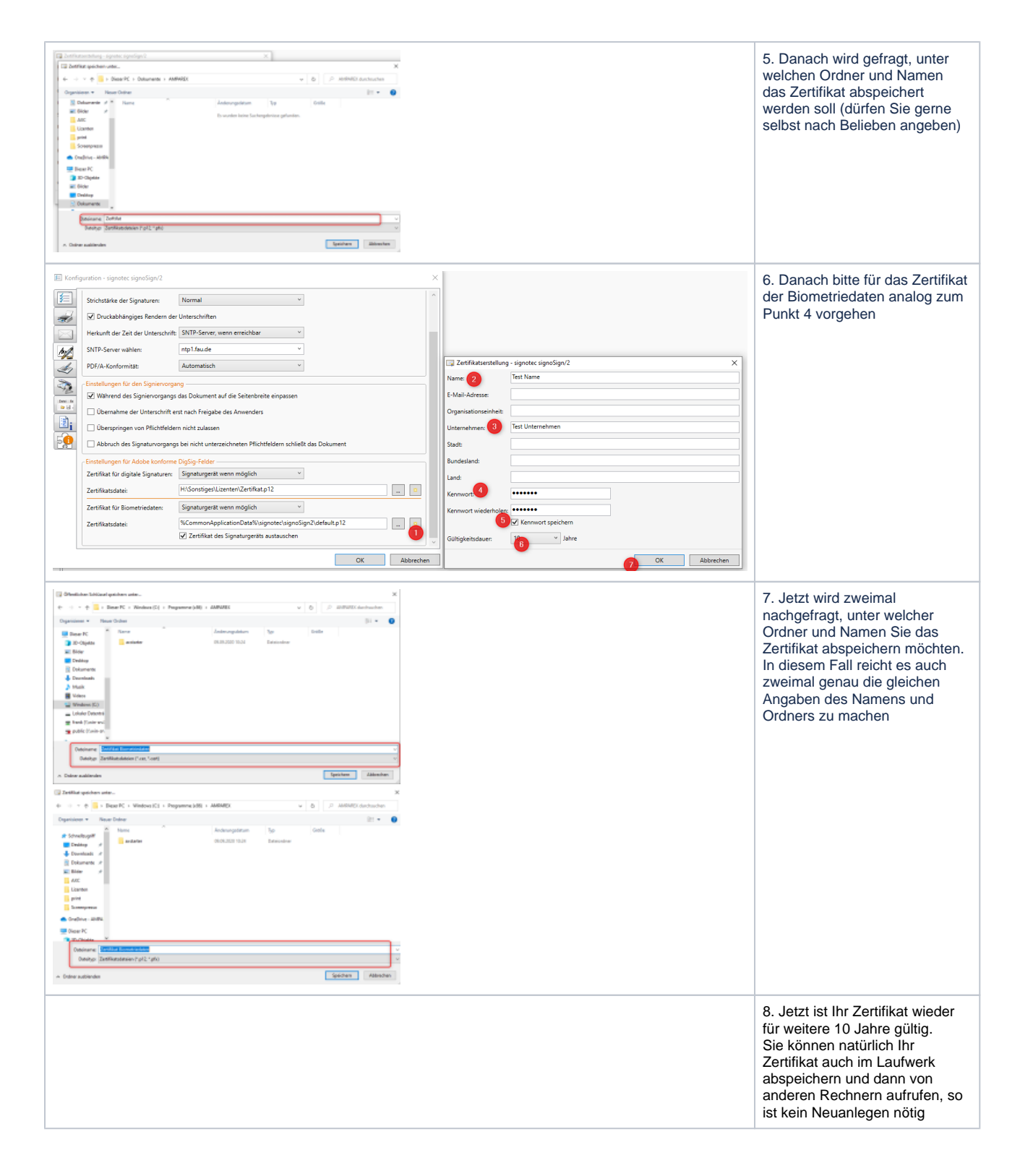

[Lösungen | Unterschriftenpad](https://manual.amparex.com/pages/viewpage.action?pageId=9764903)